# CREATION OF INFORMATION PRODUCT: INFO BRIDGE ABSTRACTS (QUARTERLY)

by

# Arole Sanjeev Shashikant \*

#### **ABSTRACT**

Info Bridge Abstracts is an in house Journal of Technical Information Centre, R & DE (E), Pune developed using the Internet / Intranet Technology, this information product provides abstracts to the Scientists and Engineers of the Establishment. A novel way of abstracting by the subject expert scientist and engineer of the establishment is implemented which is possible using the Internet / Intranet technology. Scientist and engineers abstract the journal and feed the abstracts without visiting the library accessing their own Intranet terminals.

Keywords: Info Bridge Abstracts, Content Management, Information Services – web based

\* Scientist & VS Rokade, Technical Officer, Research & Development Establishment (Engineers), Pune 15

# **0** Introduction

Abstracting Service is a proven age old service, which provides scientists, engineers, research scholars the information in a nut shell which helps them to decide and locate the article of their choice without wasting valuable time. Abstracts, are usually made by abstracting professionals employed by abstracting service providers, but sometime they may not be subject experts, and cannot give justice to the article. A novel way of obtaining the abstracts directly from the subject experts existing in the establishment was conceived, this was made possible with the help of Internet technology, through which justice is given to the article and subject expert scientist, engineers contribute to the information product in their spare time.

# 1 The Product

Info Bridge Abstracts is Information Product, published quarterly. First issue was published in December 1999.

The Info Bridge includes citations of periodical articles from periodicals subscribed by Technical Information Center of R&DE(E). A Full text request card is enclosed with the issue which can be filled and sent, for obtaining the full text of articles required.

The abstracts are arranged alphabetically as per the title of journal. The sample entry is as follows

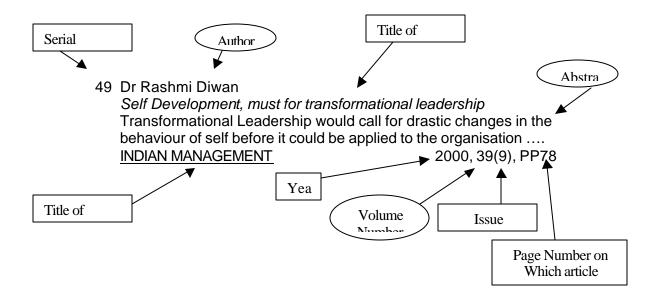

Besides the Title page, information product includes the list of journals abstracted, Page of Content, keyword index, all these is generated using the Internet technology.

# 1 Tools and Techniques Utilised

Tools and techniques used for generation of the products are primarily the Internet/intranet technology. Hardware used are the Computer Intranet Server, with 20 GB Hard disk, 600 MHz speed, connected to a fiber optics TCP/IP network. Software used are the Internet Explorer 5.5. as a browser, Visual Intradev to design the website, Active Server Pages as a front End to develop the interactive web pages and MS Access as a backend to store the data and generate the reports.

Three tables are used to generate Info Bridge, First table is master table which contains the details of contributors which is named as member, second table is again a master table containing the details of the Journals subscribed which is named as Journals, the third is a transaction table which contains the abstracts and the links to the first two tables. Data Structures of the tables are as follows

# Table Name: Member

| Field Name | Data Type | Description                       |
|------------|-----------|-----------------------------------|
| Code       | Number    | Code Number developed by computer |
| Empcode    | Text      | Employee Code - alphanumeric code |
| Password   | Text      | Password issued to individual     |
| Ename      | Text      | Employee Name                     |
| Memadd     | Text      | Employee Address                  |
| Memdesig   | Text      | Employee Designation              |
| Memdept    | Text      | Employee Department               |
|            |           |                                   |

Phone Text Employee Phone

# Table Name : Journal

| Field Name | Data Type | Description                       |
|------------|-----------|-----------------------------------|
| Code       | Number    | Code Generated by Computer        |
| Title      | Text      | Title of the Journal              |
| Abr        | Text      | Abbreviation used                 |
| ISSN       | Text      | ISSN Number                       |
| Subject    | Text      | Subject pertaining to the article |
| Publisher  | Text      | Publishers Journal                |
| Pubadd     | Text      | Publisher's Address               |
| Language   | Text      | Language of Journal               |
|            |           |                                   |

# Table Name : Abstract

| Field Name | Data Type | Description                         |
|------------|-----------|-------------------------------------|
| Empcode    | Text      | Employee Code number - alphanumeric |
| Code       | Text      | Code generated by computer          |
| Vol        | Text      | Volume Number                       |
| Issue      | Text      | Issue Number                        |
| Journal    | Text      | Title of Journal                    |
| Title      | Text      | Title of the Article                |
| Author     | Text      | Author of the Article               |
| Author2    | Text      | Second Author of the Article        |
| Author3    | Text      | Third Author of the Article         |
| Keyword    | Text      | Keywords found the article          |
| Abstract   | Memo      | Abstract                            |
| Pages      | Text      | Pages from to                       |
| Year       | Text      | Year of journal published           |
| Month      | Text      | Month of journal published          |
|            |           |                                     |

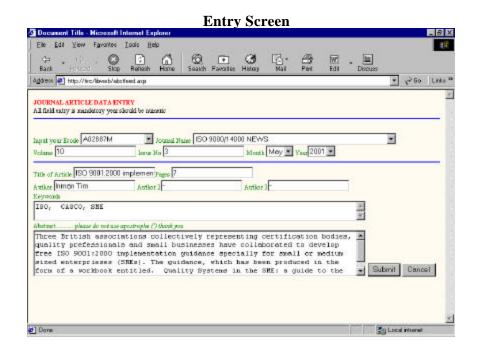

The entry screen consists of four fields which have combo box as entry, rest are all the text entries and due to the constraints, apostrophe use is not allowed.

# 2 Process

Journals that are currently subscribed are allotted to the groups dealing with the subject. Group Heads of the groups in turn assign the journals to the subject expert scientist/engineer in the group. Scientist/Engineer are then permitted to issue the journals from the library for two days, they prepare the abstracts of the article which are relevant to the functioning of the establishment. The abstracts prepared by the Scientists/Engineer are given to data entry operator in their group to feed, or they themselves enter the data by accessing the web based database as shown in entry screen earlier. The data to be entered consists of the Employee code of the abstractor, name of the journal, title of the article, author(s), volume number, issue number, month, year, keyword and abstract. Data entry to all the fields has been made mandatory to avoid oversight. The entered abstracts when submitted is stored in the table in the database assigned to abstract. Before compiling the data at a certain cutoff date, data entered is transferred in other table, and the original table is cleared for receiving the data for next issue. The stored data is compiled, a computerised spell check is used to check the Incomplete entries or incorrect entries are discarded. The data is printed using the report facility of the MS Access, in the desired fashion. The printout is then checked manually for any grammatical mistakes, and even some spellings, which were not checked by computers. The final proof reading is also carried out. The corrections are then carried out and the final copy of the journal is printed. Table of contents is also generated using the same data by writing different queries in MS Access.

# 3 Output

Printed hard copy of Info Bridge: Abstracts (Quarterly) is the Output. The format of the journal is as follows: Title Page, Introduction Page, Page containing alphabetical List of Journals included in the Journal, Alphabetical Contents pages with page numbers, Actual Abstracts alphabetical as per the title of journals and the index of terms used in abstracts.

# 4 Future Scope

Immediate Future scope will be to provide the journal as an online journal in a PDF format instead of a print copy. The meta data used to generate the journal will be made as per Dublin Core as it has become a de facto standard in storing the data in computerised form. All the back volumes of Info Bridge can be made available online. A provision to add graphics will be an additional feature. A link from the abstracts to full text can be established wherever possible. Subject wise abstract can be searched. A boolean search for different fields (author, title, etc) will be made possible.

# **5** Conclusion

An Information product like abstracting journal, using the internet/intranet facility is very much possible, experience has shown that, it saves the time of abstracter (subject expert), he/she gets liberty to abstract the journal assigned to him/her at ones own convenient time. Getting the journals abstracted without using library manpower benefits library. Journals are compulsorily scanned by the available subject experts, which helps in obtaining their guidance in future subscription process of Journals.

#### 6 Acknowledgement

The support provided by Mr. Sunil Dohipode, Sc B is greatly appreciated.

# 7 References

- 1) T Ashok Babu, LS Ramaiah, SC Saxena, DS Bedi: Vision of Future Library and Information Systems, New Delhi, Viva Books Private Ltd., 2000
- 2) Hetthewa Sanjaya : Sams Teach yourself Active Server Pages 2.0, New Delhi, Techmedia, 1999
- 3) Roslyn R: Academic Library Website Design principles: Development of a checklist, www.alia.org.au
- 4) Diann Rusch-Feja: New role for librarian in supporting researchers in the social science: The impact of new technologies, 62<sup>nd</sup> IFLA General Conference-Conference Proceedings, Aug 25-31, 1996